$51$ 

- 13 ISBN 9787121107740
- 10 ISBN 7121107740

出版时间:2010-5

页数:189

版权说明:本站所提供下载的PDF图书仅提供预览和简介以及在线试读,请支持正版图书。

## www.tushu000.com

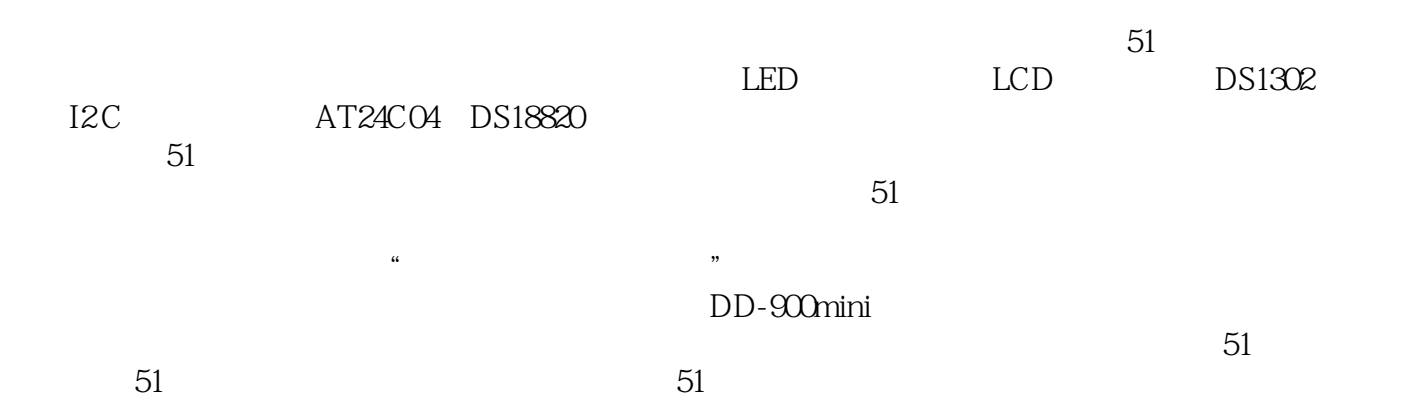

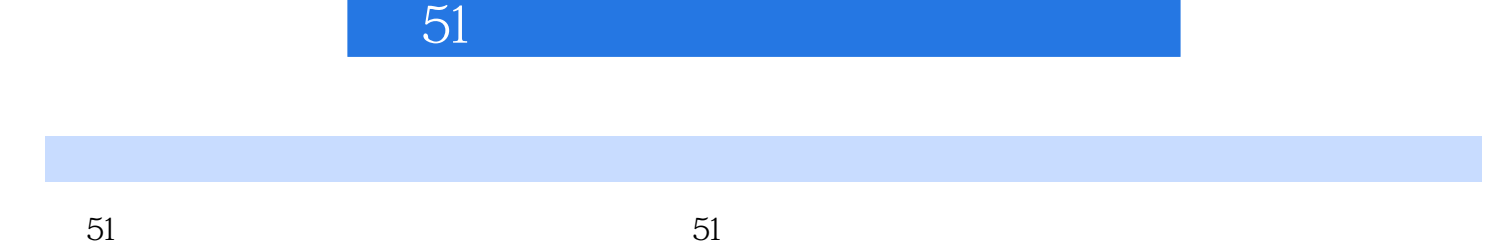

DD-900mini

*Page 3*

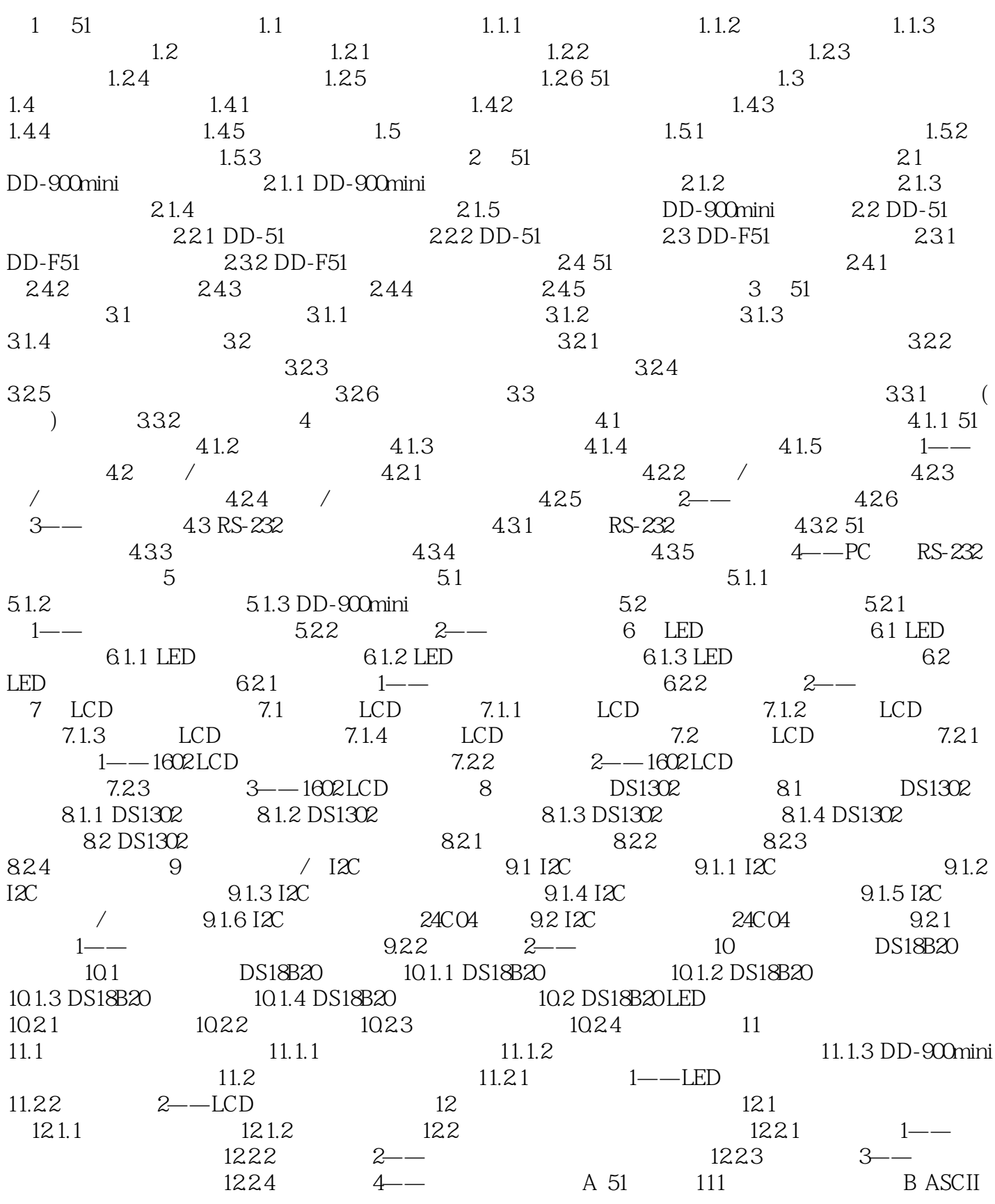

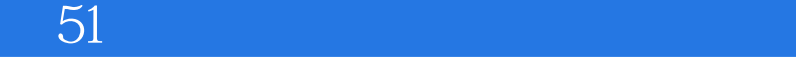

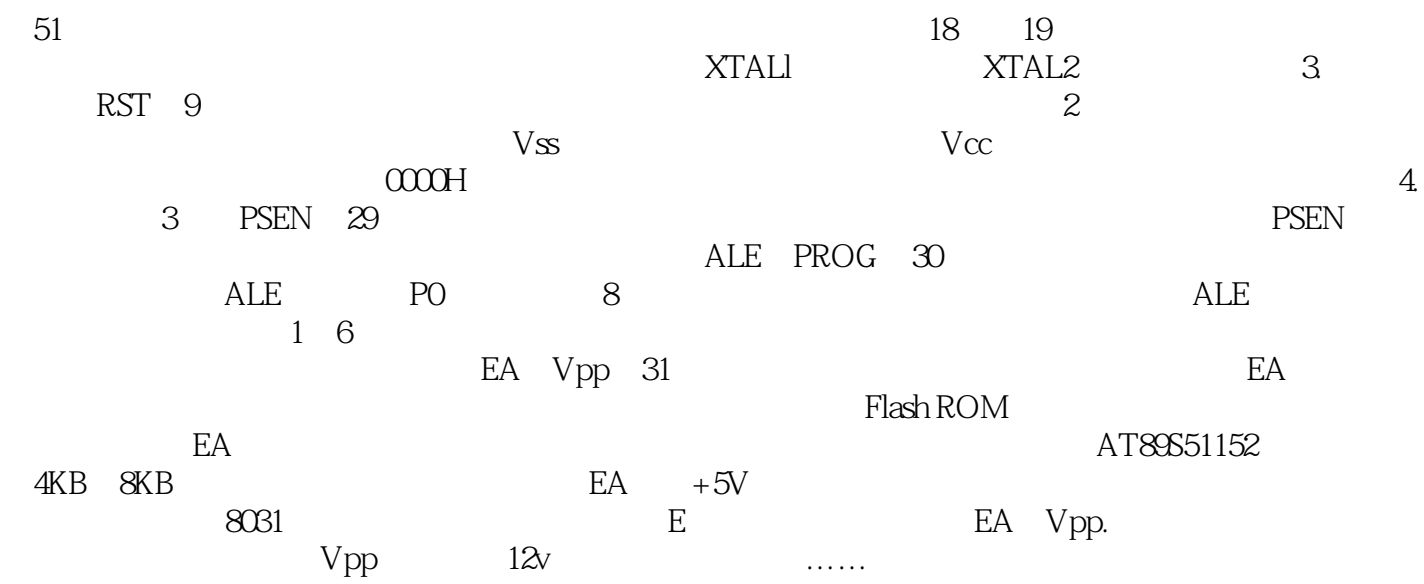

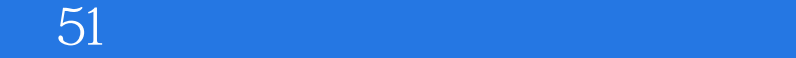

本站所提供下载的PDF图书仅提供预览和简介,请支持正版图书。

:www.tushu000.com